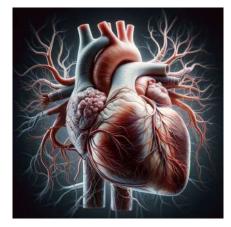

Figure 1: First Image

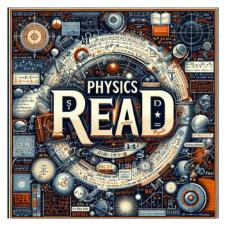

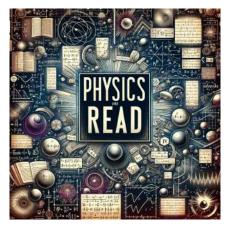

Figure 2: Second Image

Figure 3: Third Image

As illustrated in **Figures 1 to 3**, the series of figures... Lorem ipsum dolor sit amet, consectetur adipiscing elit, sed do eiusmod tempor incididunt ut labore et dolore magna aliqua.

You can add figure ranges manually. For example Figures 1 to 3.